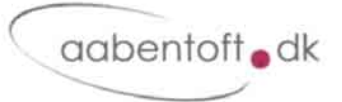

# **Fejlfinding**

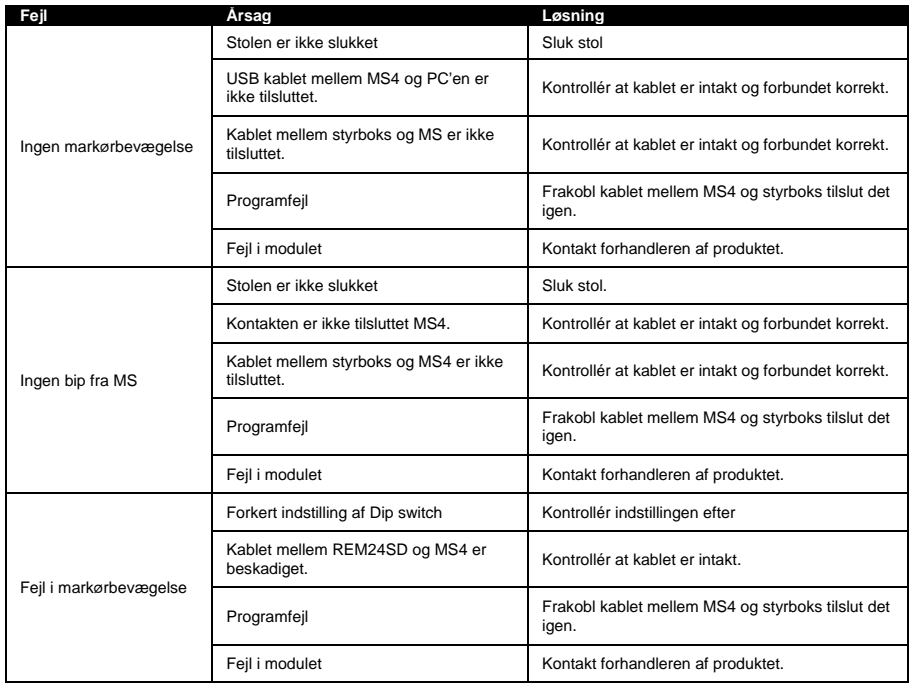

Det er mulig at downloade driver, samt installations- og brugsanvisningen fra vores hjemmeside.

# **Elektriske specifikationer**

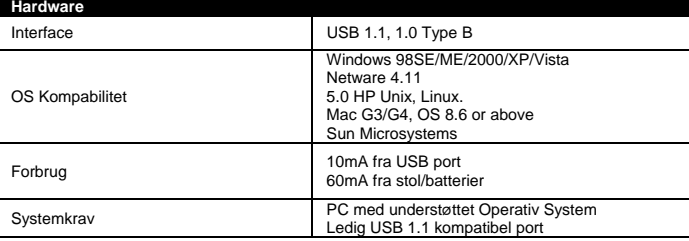

Installations- og brugsanvisning

Musesimulator – MS4

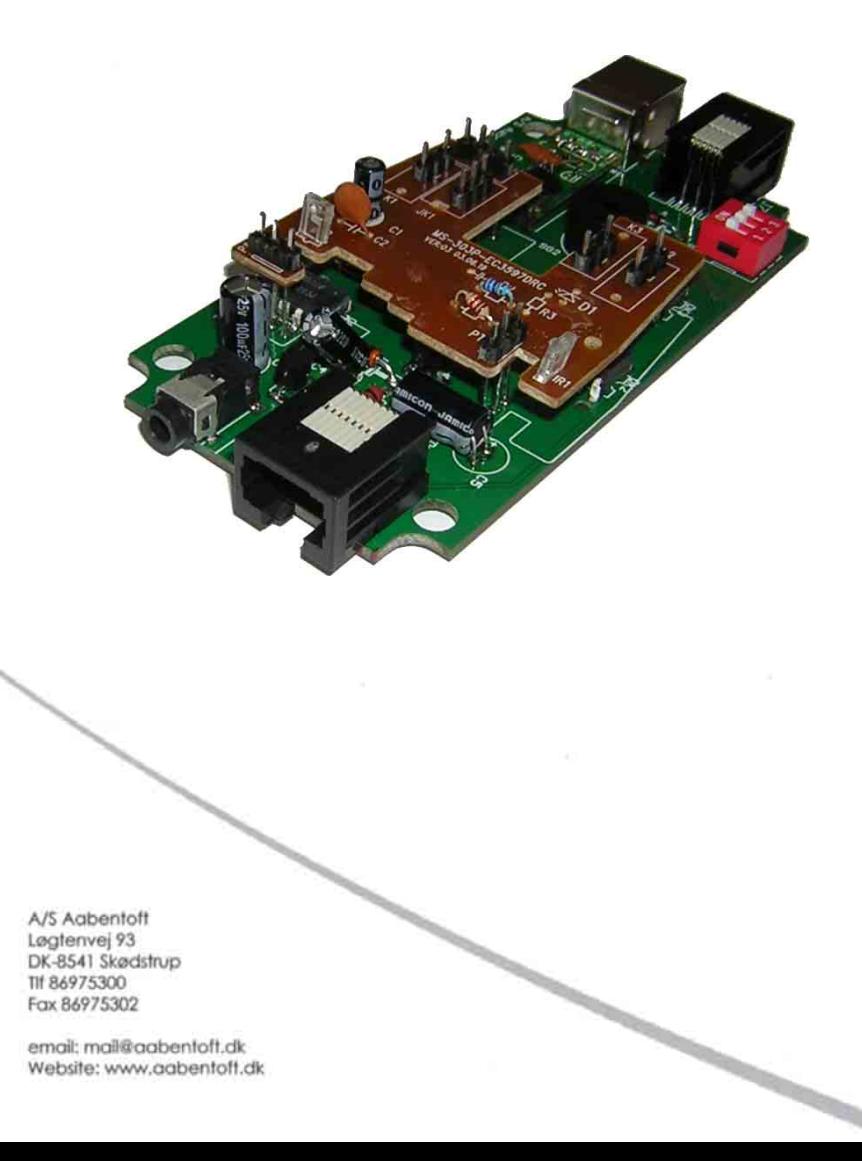

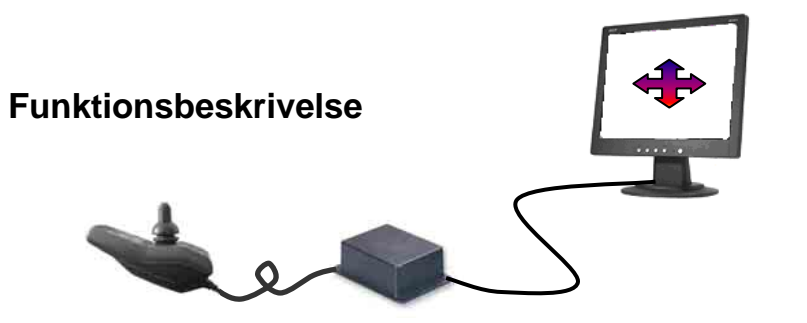

En musesimulator gør det muligt at styre musemarkøren på PC skærmen fra stolens joystick. Forbindelsen opnås ved at tilslutte musesimulatoren PC'ens USB-port. Markørens hastighed er variabel og afhængig af joystickets afstand fra centrum. Klik med musen foretages med den tilsluttede kontakt. Fra denne kontakt er det muligt at lave højre- og venstreklik, dobbelt højreklik, scroll, samt én softwarestyret funktion. Det er endvidere muligt at holde en funktion, således at et objekt eks. kan trækkes eller et område kan markeres.

Med det medfølgende software er det muligt at indstille musesimulatorens 4. funktion til den enkelte bruger.

## **Indstilling af DIP switch**

På MS4 printet findes en rød DIP switch med 3 kontakter. Denne indstilles efter dette skema:

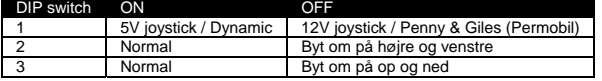

## **Monteringsvejledning**

Monteringskittet består af følgende dele:

- Ombygget styrboks
- MS4 Modul (AMS4)
- Kabel mellem styrboksen og MS4 (AMS2CB2MS)
- 1,8m USB(A)-USB(B) kabel.
- Diskette med driver

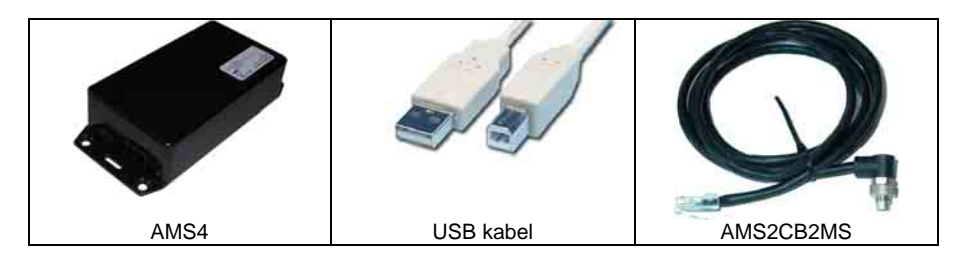

Frakobl buskablet fra den originale styrboks. Ombyt denne styrboks med den modificerede styrboks. Forbind det medfølgende kabel mellem styrboksen og MS4 og find en passende placering for MS4 modulet.

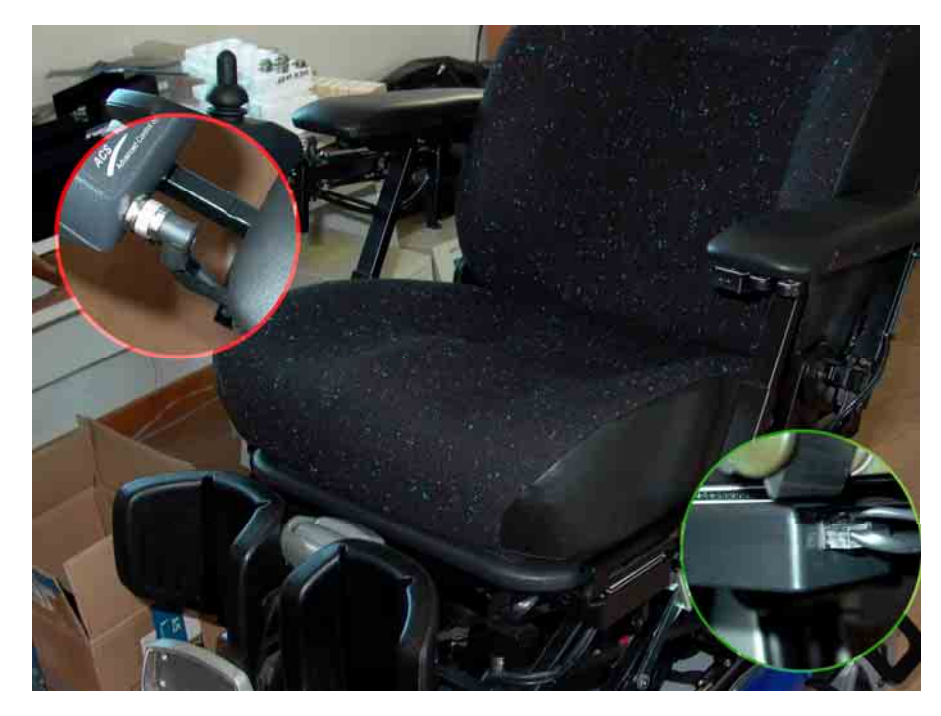

Kablerne spændes fast på stolen, således at de ikke er udsat for kraftige gentagne buk eller risiko for at komme i klemme.

Når modulerne er monteret på stolen, forbindes knappen til MS4. Test at musesimulatoren kan aktiveres ved at trykke på knappen. Bemærk at dette kræver at stolen er slukket.

Tænd PC og afvent opstart. Første gang musen tilsluttes, vil operativsystemet muligvis komme med en meddelelse om "Nyt hardware". Lad systemet fuldføre installationen, hvorefter musesimulatoren kan anvendes.

Kontrollér at stolen er slukket og test nu at det er muligt at styre markøren med joysticket, samt at aktivere musefunktionerne.

## **Brugsvejledning for musesimulator**

Musesimulatoren tilkobles ind når stolen slukkes. Simulatoren bipper mens knappen holdes. Derved gennemtælles musefunktionerne. Hvilken handling der udføres, afhænger af hvornår knappen slippes.

Slippes knappen eksempelvis efter 3. bip udføres et højreklik.

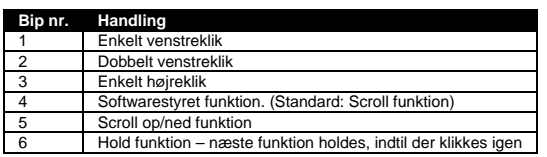